## FAQ-Frequently Asked Question on Monthly and Annual Return on Mining Tenement System (MTS)

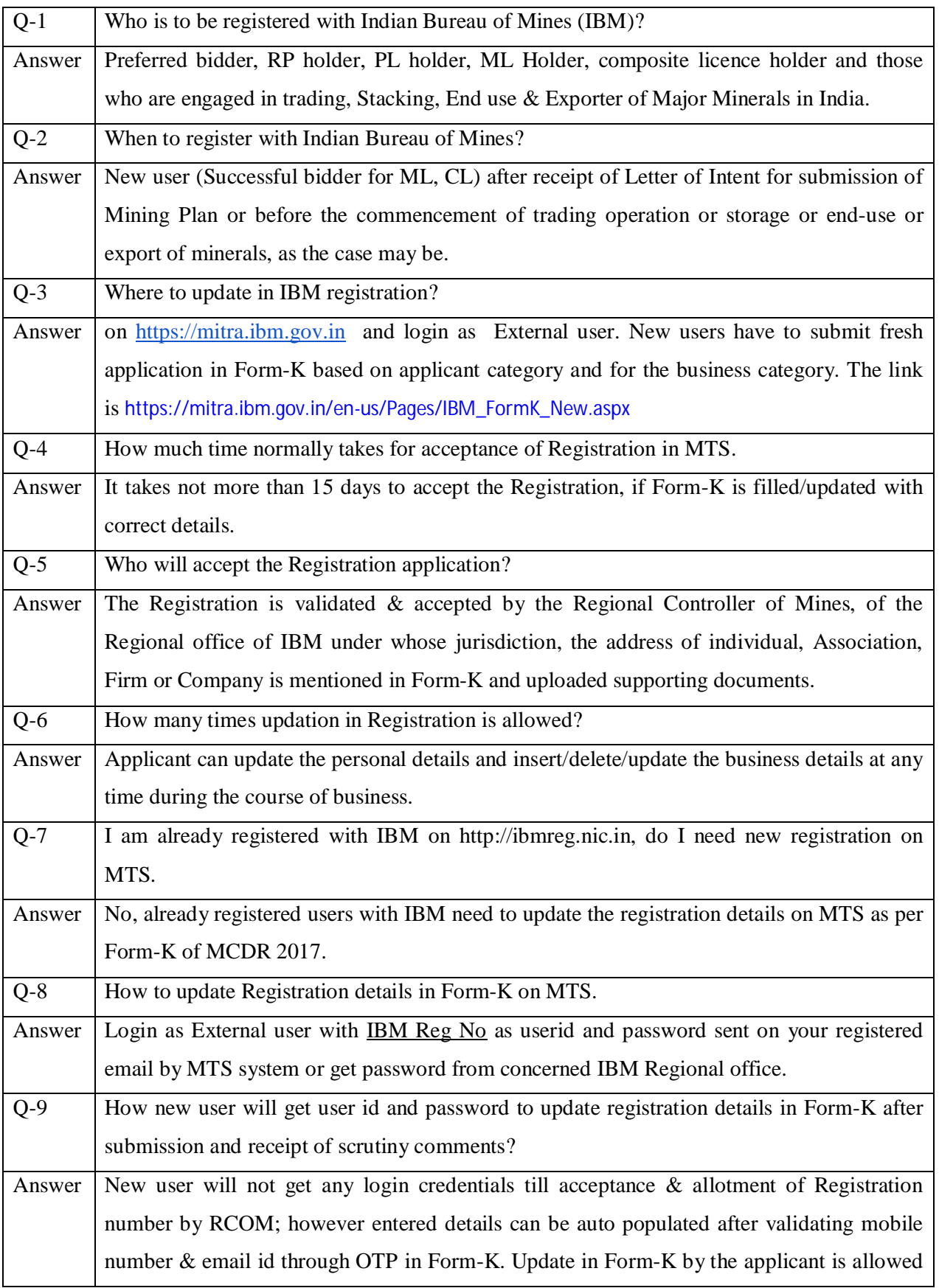

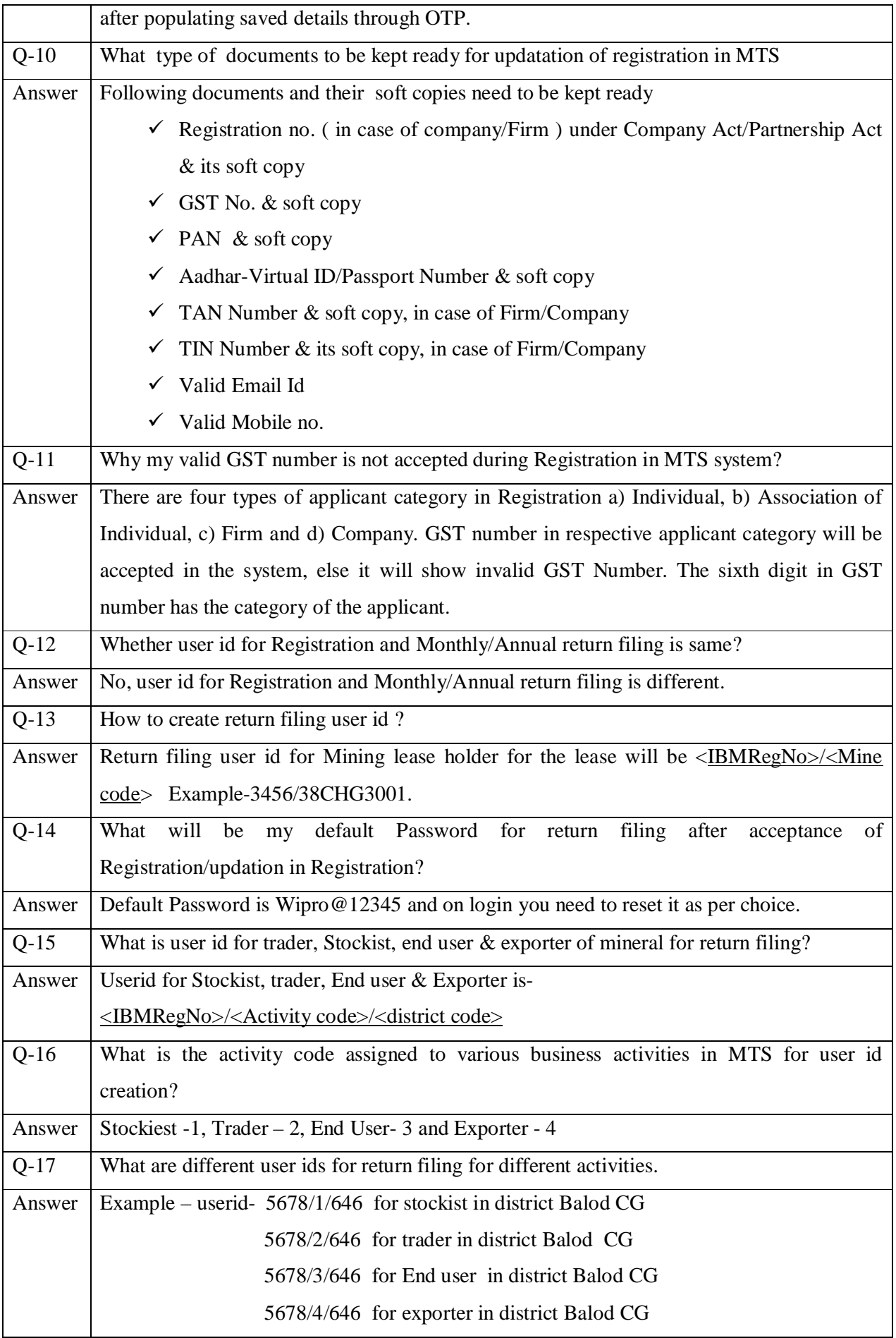

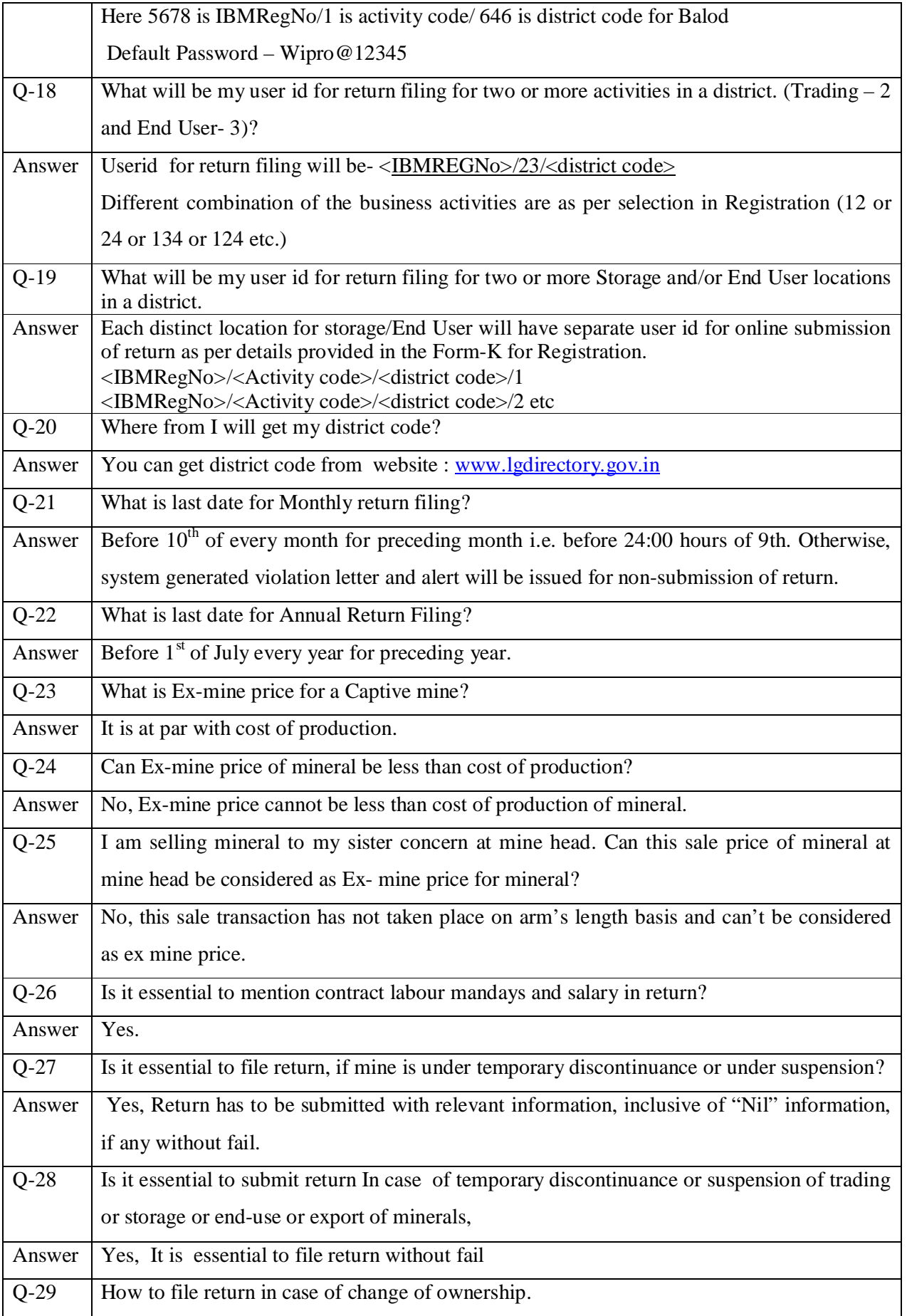

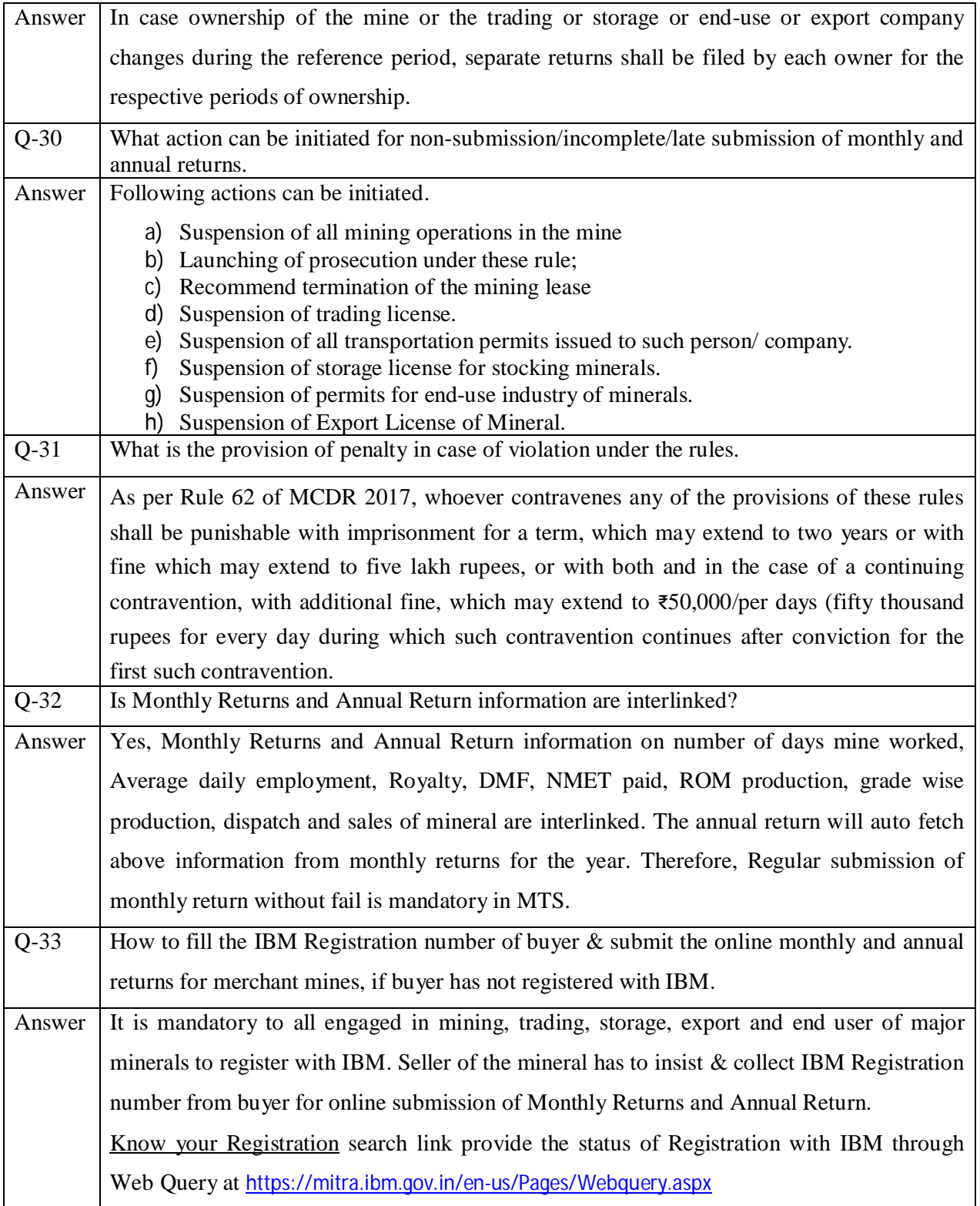

\*\*\*